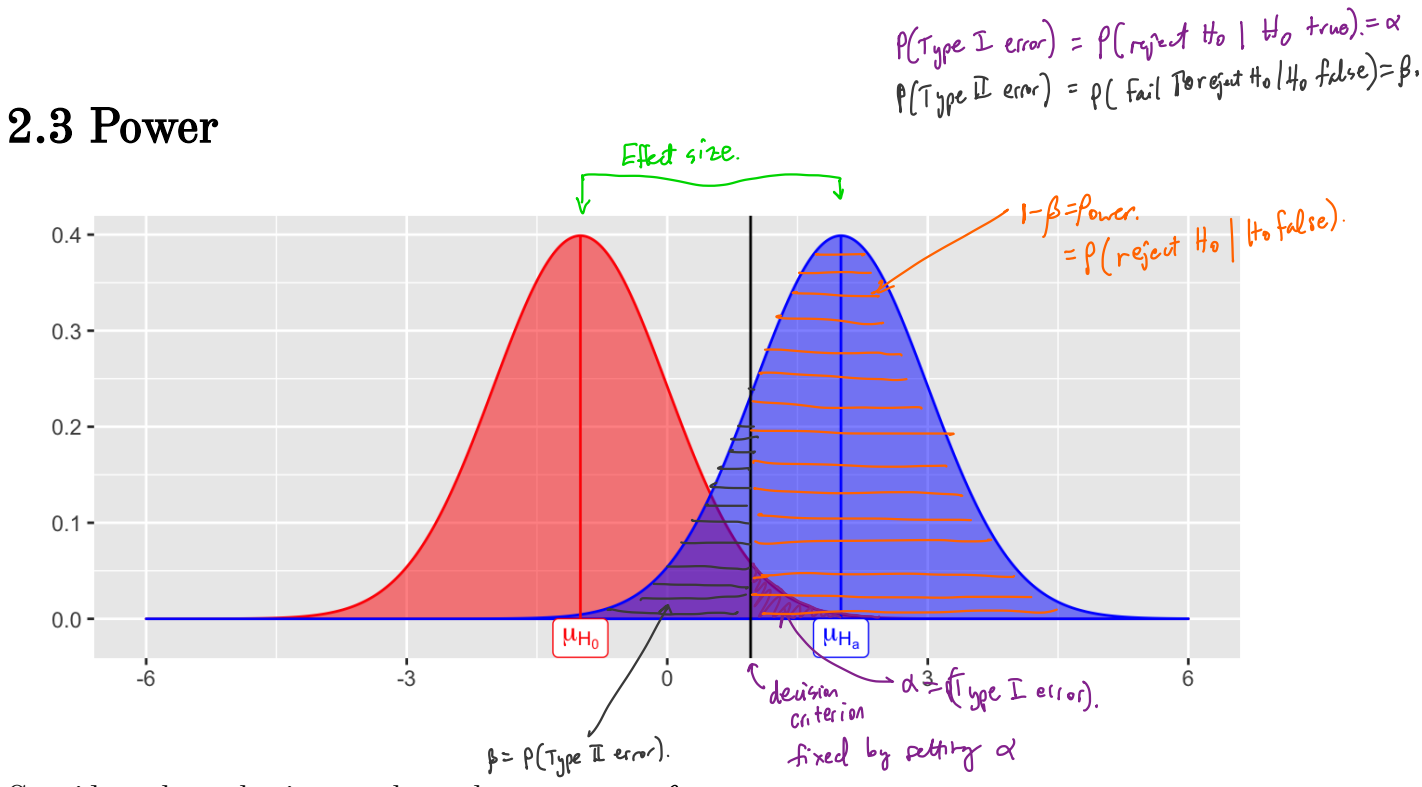

Consider a hypothesis test about the parameter  $\theta$ :

$$
\begin{array}{l} H_0:\theta=\theta_0\\ H_a:\theta>\theta_0\end{array}
$$

We let  $\beta = P(\text{fail to reject } H_0 | H_0 \text{ is false}) = P(\text{Type II error})$ , then Power =  $P(\text{reject } H_0|H_0 \text{ is false}) = 1 - \beta.$ 

Power depends on the distance between the hypothesized value of the parameter  $\theta_0$  and<br>the actual value  $\theta_1$ , so we can write  $1 - \beta(\theta_1)$ .<br>Why is nower important? the actual value  $\theta_1$ , so we can write  $1 - \beta(\theta_1)$ .  $Power =$ <br>e parameter  $\theta_0$  and

Why is power important?

- 1. If we have multiple statistical testing methods for the same hypotesis, choose test that has highest power.
- 2. It you are going to spend time / money to do an experiment, reed to check beforthand that your study will be ponerful enough to dotest an effect.

For a few simple cases, you can derive a closed form expression of power.

**Example 2.4** Consider a one-sample z-test. Sample  $X_1, \ldots, X_n \stackrel{\sim}{\sim} N(\mu, \sigma^2)$ . So power is a function of power is a runction or<br>1. Significance level: as <9, power 1 (trade-off bt/  $\tau_{\text{SPE}}$  and  $\tau_{\text{SPE}}$  error). 2. Effect size:  $M_1 - M_0$  as effect size  $n_j$  power  $T$ 3. Sample size: as  $47$ , power  $7$ 4. Variance: as variance 1, power V (no control over this inpractice). All others : use Monte Carlo methods to estimate power.  $H_0$ :  $M = M_0$  us.  $H_4$ :  $\mu > \mu_0$ . unknown Using statistic  $Z^* = \frac{x - \mu_6}{s \sqrt{n}}$ We right  $H_{o}$  if  $Z^{*} \geq Z_{1-a}$ fait. valve If  $\mu_o = 5$  (hypothesized valve) but true mean  $\mu_o = 6$ . what is probability of correctly rejecting  $H_o$ :  $\mu$ =5? This is power! Effect size:  $\mu_1 - \mu_0 = 6 - 5 = 1$ , If effect size is 10, our first would have more power ! easier to detect the truth! for z- test we can analytically derive power Ichihara & Hesterberg <sup>p</sup> . 229-2307 .  $I - \beta = \beta ($  reject  $H_b$   $H_b$  is filse)  $=$   $\int (z^* > z)$  $d$  value) but true<br>  $d$  value) but true<br>  $f$  correctly rejecting<br>  $= 6 - 5 = 1$ , If e<br>  $l$ ytrally derive power<br>  $= \frac{(u - \mu_0)}{6}$ <br>  $\frac{d}{dx} = \frac{du - \mu_0}{\sigma}$ <br>  $= \frac{du - \mu_0}{\sigma}$ <br>  $= \frac{du - \mu_0}{\sigma}$  $-\alpha^{-}\frac{(\mu_{1}-\mu_{0})}{6\sqrt{a}}$ smallest zvalue where you will get Ho Notes:  $\bigcirc$  as power = 1-pt,  $f(f)$  type I error) = x 9. For fixed  $n, 6$ ,  $\epsilon$   $\mu_1$  - $\mu_6$ the only way to increase power is to Td.

② Only way to simultaneously <sup>9</sup> pour & do is 9h.

## 2.4 MC Estimator of  $1-\beta$

Assume  $X_1, \ldots, X_n \sim F(\theta_0)$  (i.e., assume  $H_0$  is true).

Then, we have the following hypothesis test -

$$
H_0: \theta=\theta_0 \\ H_a: \theta>\theta_0
$$

and the statistics  $T^*$ , which is a test statistic computed from data. Then we reject  $H_0$  if  $T^\ast$   $>$  the critical value from the distribution of the test statistic.

This leads to the following algorithm to estimate the power of the test  $(1 - \beta)$ 

\n- (1) Select model, strip hypothesis 4est.
\n- (2) Select Value of alternative 
$$
\theta_1
$$
\n- (3) Set n, other param values (e.g.  $6^2$ ), and  $\alpha$
\n- (4) For each  $j = 1, ..., M$
\n- a) Sample  $X_{13}, ..., X_{n}^{(j)}$  from model under attribute hypothesis  $\theta = \theta_i$
\n- b) Compute  $T^{*(j)}$  band on data from (a)
\n- c) Compute  $\eta_j = \pi \{ \text{ right } \theta_0 \text{ b.}$  and  $T^{*(j)} \}$
\n- (5) Compute  $1 - \hat{\beta} = \frac{1}{M} \sum_{j=1}^{M} \eta_j$  (i.e. count # of correct answers).
\n

## Your Turn

Consider data generated from the following mixture distribution:

$$
f(x)=(1-\epsilon)f_1(x)+\epsilon f_2(x),\quad x\in\mathbb{R}
$$

where  $f_1$  is the pdf of a  $N(0, 1)$  distribution,  $f_2$  is the pdf of a  $N(0, 100)$  distribution, and  $\epsilon \in [0,1].$ 

```
r noisy normal <- function(n, epsilon) {
  z \leq - rbinom(n, 1, 1 - epsilon)
  z*rnorm(n, 0, 1) + (1 - z)*rnorm(n, 0, 10)
`
n \le - 100data-frame(e = 0, sample = r\_noisy\_normal(n, 0)) %>%
  rbind(data frame(e = 0.1, sample = r noisy normal(n, 0.1)) %>%
  rbind(data.frame(e = 0.6, sample = r noisy normal(n, 0.6))) %>%
  rbind(data frame(e = 0.9, sample = r noisy normal(n, 0.9))) 8>8ggplot() +
  geom_histogram(aes(sample)) +
  \textbf{facet} \textbf{ wrap}(\textbf{.-e, scales = "free")}
```
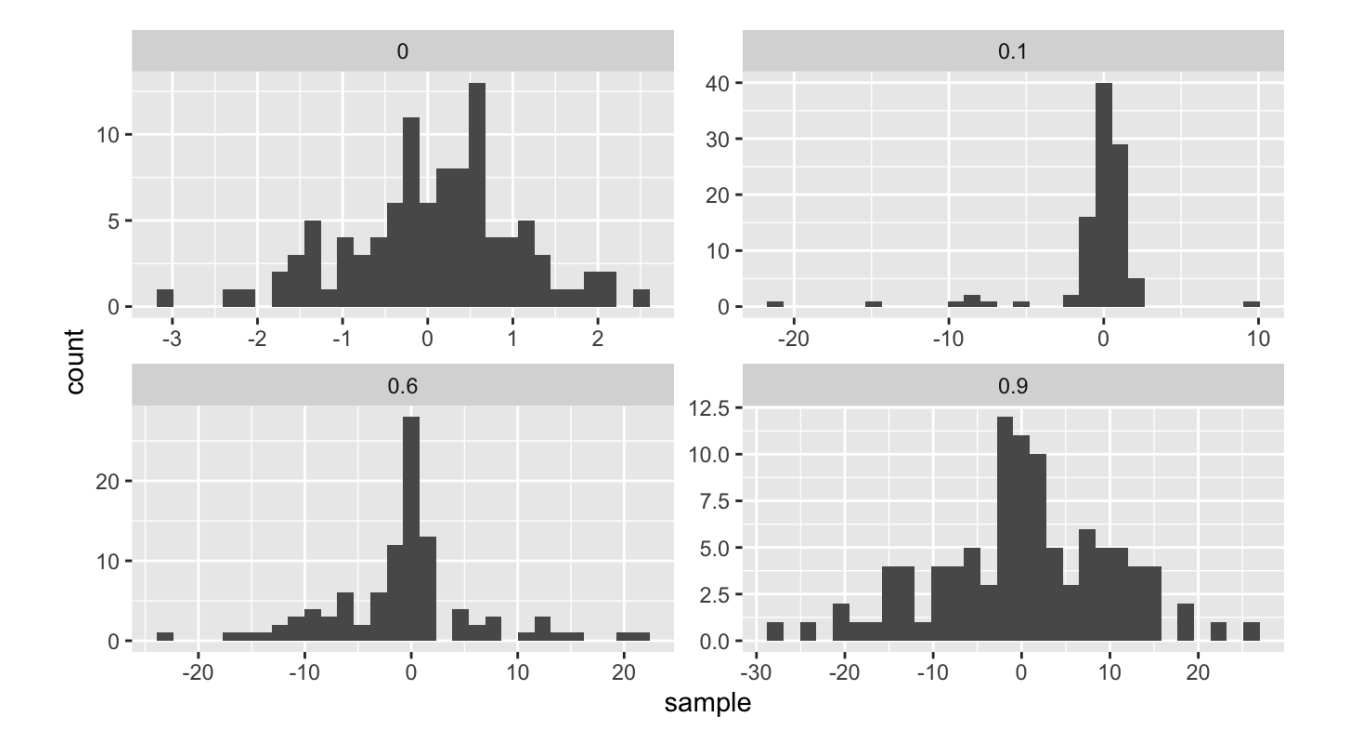

Ha says it isn't.

We will compare the power of various tests of normality. Let  $F_X$  be the distribution of a random variable  $X$ . We will consider the following hypothesis test, i.e. Ho says X is Normally

```
H_0: F_x \in N vs. H_a: F_x \notin N,
```
where  $N$  denotes the family of univariate Normal distributions.

Recall Pearson's moment coefficient of skewness (See Example 2.2).  $\mathcal{L}$   $H_0: \sqrt{\rho_1} = 0$ <br>and wraspooding skewness  $45f$ and corresponding skewness fest We will compare Monte Carlo estimates of power for different levels of contamination (  $0 \leq \epsilon \leq 1$ . We will use  $\alpha = 0.1$ ,  $n = 100$ , and  $m = 100$ .

```
# skewness statistic function
skew \leq function(x) {
  xbar \leftarrow mean(x)num <- mean((x - xbar)^3)denom <- mean((x - xbar)^2)num/denom<sup>^1.5</sup>
\mathcal{F}# setup for MC
alpha \lt - 1n \sim -100m <- 100
epsilon <- seq(0, 1, length.out = 200)var sqrt bl <- 6*(n - 2)/((n + 1)*(n + 3)) # adjusted variance for
 skewness test
crit val <- qnorm(1 - alpha/2, 0, sqrt(var sqrt b1)) #crit value for
 the test
empirical pwr <- rep(NA, length(epsilon)) #storage
# estimate power for each value of epsilon
for(j in 1:length (epsilon)) {
  # perform MC to estimate empirical power
  ## Your turn
}
## store empirical se
empirical_se <- "Your Turn: fill this in"
## plot results --
## x axis = epsilon values
## y axis = empirical power
## use lines + add band of estimate +/- se
```
Compare the power with  $n = 100$  to the power with  $n = 10$ . Make a plot to compare the two for many values of  $\epsilon.$